مجلة المخطط والتنمية 2007 (16)

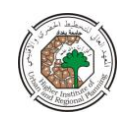

 $\overline{a}$ 

**استخدام نموذج المستخدم – المنتج**  *Input – Output Model* **في بناء الخطة االقتصادية باستخدام الحاسوب** 

**د. باسل احمد خمف مدرس في جامعة بغداد المعهد العالي لمتخطيط الحضري واإلقميمي** 

#### **المقدمة**

ترجع نشأة هذا الاسلوب في التحليل الى فرانسوا كيناي ( 1694–1774) زعيم مدرسة الطبيعيين الذي قدمو في الجدول االقتصادي Economique Tableau ولقد تطور ىذا الاسلوب على يد كارل ماركس في تحليلاته للعلاقات الانتاجية ( Departmental Schema) وطبيعة ىذه العالقات في نموذجي "تكرار االنتاج البسيط والموسع". ويرجع الفضل في تطوير الصورة الحاضرة ليذا النوع من التحميل االقتصادي الى االقتصادي الروسي فاسيمي ليونتيف .W Leontif ويشيع استخدام ىذا النموذج التحميمي في وضع الخطط االقتصادية في الدول النامية  $^{\prime}$ .(86 )ص $(1)$ 

وتوجد عدة انواع من نماذج المدخالت والمخرجات، مثل النموذج الساكن والنمو ذج المتحرك والنماذج الاقليمية وغير ذلك. الا ان بحثنا هذا سيقتصر على النموذج الساكن المفتوح وهو الذي وجد مجاالت في التطبيق العممي. ومن المعروف ان لفظة ساكن تطمق عمى النماذج التي ال تاخذ الزمن صراحة في الحسبان. وىذا النموذج اليظير التراكم الراسمالي عبر الزمن. اما لفظة مفتوح فيقصد فيها وجود عدد من المتغيرات ( وهي اساسا مكونات الطلب النهائي ) تحدد خارج النموذج ) م،2 ص48/47(.

وييدف بحثنا ىذا الى التركيز عمى اىم استخدامات نموذج المستخدم / المنتج في بناء خط ة الاقتصاد الوطني، ولا نرغب هنا في الاطالة في كيفية بناء النموذج و ماهي مشاكله ومزاياه.

<sup>-</sup> لمزيذ من التفاصيل حول ىذا االسلوب وتاريخو وفوائذه وطزق تزكيبو انظز-:

*W.Leontif "The Structure of The American Economy 1919-1939" 2nd Ed., New York, Oxford University Press, 1951.* 

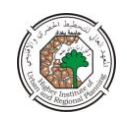

## **<sup>1</sup> <sup>1</sup>- وصف النموذج**

إن اإلطار المأخوذ بو ىو اطار يخص اقتصادا وطنيا معتبرا بوصفو مجموعة من القطاعات تعتمد فيما بينها بصورة متبادلة وفيه الفعاليات تؤول الى عمليات انتاجية وعمليات استهلاكية الى عممية بيع وشراء, او بصورة اكثر عمومية الى عناصر داخمة ) مدخالت ( وعناصر خارجة ) مخرجات (.

اسطر الجدول تخص اذا العناصر الخارجة او الطريقة التي تتوزع بموجبيا مبيعات احد القطاعات او احد الفروع في داخل ىذا االقتصاد، االعمدة تخص العناصر الداخمة او الطريقة التي تتوزع بموجبيا مشتريات القطاع او الفرع المعين. مع افتراض ان كل قطاع انتاجي ال ينتج سوى صنفا واحدا من المنتجات المتجانسة وان كل صنف ال يتم انتاجو اال من قبل قطاع واحد, يوجد تطابق وتوافق بين القطاع وانتاجو.

ان مايجلب الانتباه هو العلاقات او التدفقات بين الفروع المختلفة او القطاعات المختلفة وانها ليست تلك العلاقات او التدفقات في داخل الفرع او القطاع نفسه. ومن هنا نجد فائدة ومنفعة المصفوفة التي تخص العالقات مابين القطاعات ) او الصناعات (. ويمكن دراسة ىذه الجداول وبصورة مستمرة وذلك من جوانب ثلاثة. في حالة تصور استخدام مستخدات الفروع المختلفة يجب علينا عمل تحليل يخص الصفوف، اما اذا اردنا تحليل وايضاح هيكل التكاليف، ففي ىذه الحالة يتوجب عمينا دراسة الجدول عمودا بعد اخر ، وفي النياية والجل دراسة الفعالية القطاعية يتوجب علينا اجراء مقارنة بين كل عمود والصف الذي يخصه (م 3،ص19).المصفوفة الأساسية أو الـهيكلية هي ذلك الـجدول الذي يعطينا سواء مجموع القيم او مجموع القطاعات. يتم ذكر اجمالي استهلاك القطاع الواحد وذلك في حالة ملأ القطر الاساسي ( القطر الاساسي يمثل استيالكات القطاع من انتاجو الخاص (، اما في حالة عدم مأل ىذا القطر فيجري ذكر االنتاج الصافي او االستيالكات الصافية.

يمكن ان تبقى بعض المربعات فارغة وذلك اما بسبب غياب المعمومات والبيانات االحصائية او بسبب امكانية تجاهل هذه المعلومات والبيانات مستألمو بسبب غياب حالة الاعتماد المتبادل  $(554, 4)$ 

ويمكن بيان تدفقات كل قطاع في صورة معادلة بسيطة ىي معادلة الموارد واالستخدامات: **االنتاج=االستهالك الوسيط+االستهالك النهائي+صافي العالقات مع العالم الخارجي+االستثمار الثابت+التغير في المخزون)م،<sup>2</sup>ص<sup>48</sup>(.**

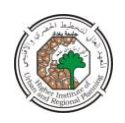

ولما كان التكوين الرأسمالي ( أي الاستثمار ) يتكون من رأس المال الثابت ( المباني، الآلات والعدد، وسائل النقل، ...الخ) والتغير في المخزون فيمكن التعبير عن البندين الاخيرين في الطرف االيسر من المعادلة السابقة بالتكوين الرأسمالي.

ويطلق على الاستهلاك النهائي وصافي العلاقات مع العالم الخارجي وتكوين رأس المال اصطلاح الطلب النهائي Final Demand. وباستبدال هذا اللفظ محل مكوناته في المعادلة السابقة نحصل على المعادلة بصيغتها النهائية التالية:

> **االنتاج = االستهالك الوسيط + الطمب النهائي ..........)1(** وبموجب ىذه المعادلة يمكن تصميم جدول المستخدم المنتج بالشكل التالي:

# **جدول رقم )1(**

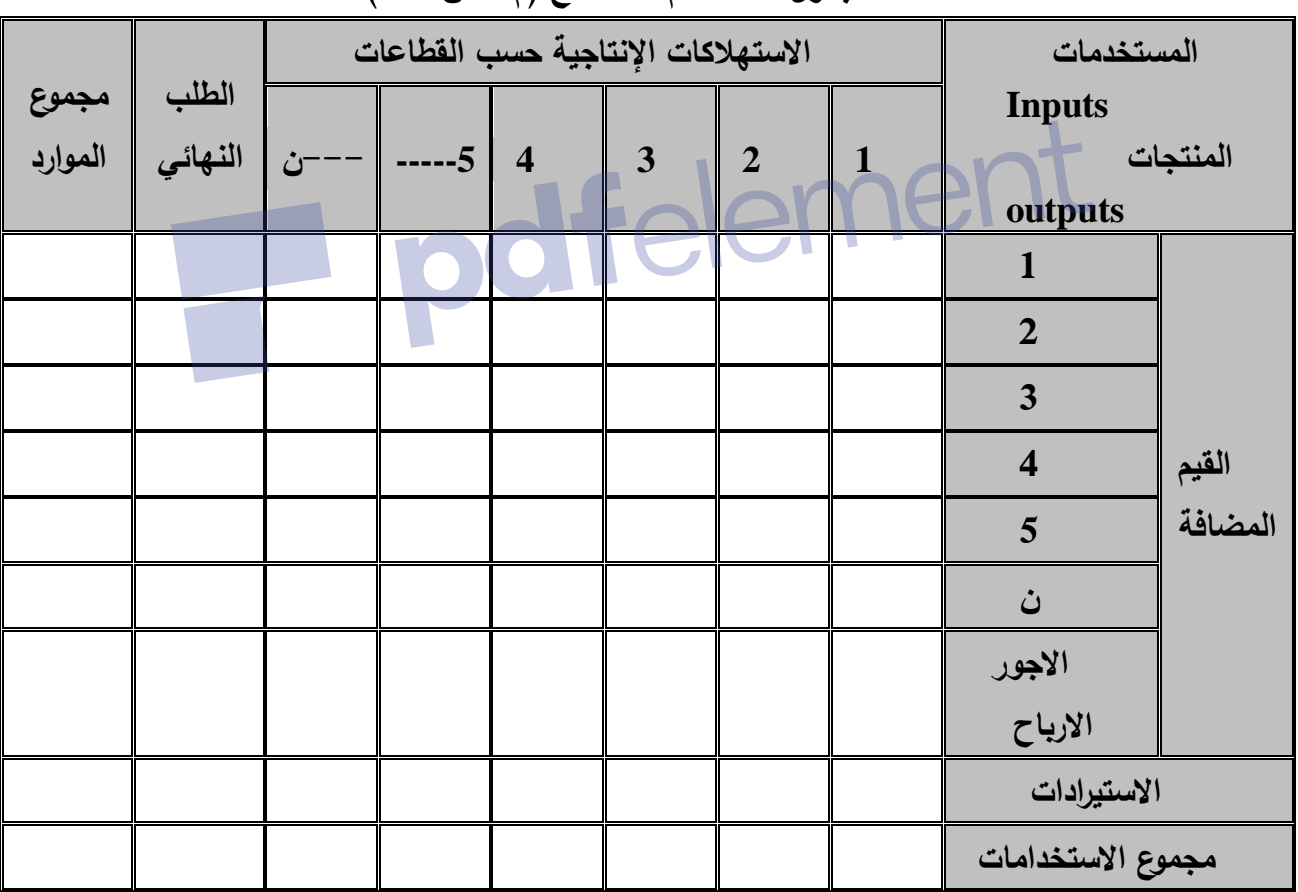

**جدول المستخدم – المنتج )م،4ص557(**

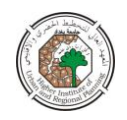

ويمكن التعبير عن المعادلة رقم )1( بالصيغة التالية:

$$
\mathcal{X}i = \sum_{j=1}^n X_{ij} + Y_i \cdots \cdots \cdots \cdots \cdots (1)
$$

حيث *X<sup>i</sup>* =االنتاج الكمي لمقطاع i *<sup>X</sup>ij* = مجموع االستيالك الوسيط )i، j من -------1n) Y<sup>i</sup> = الطمب النيائي عمى منتجات القطاع i

وعلى افتراض ان لدينا نموذجا مكونا ثلاثة قطاعات يكون لدينا مجموعة من المعادلات التالية:

$$
\begin{cases}\nX_1 = X_{11} + X_{12} + X_{13} + Y_1 \\
X_2 = X_{21} + X_{22} + X_{23} + Y_2 \\
X_3 = X_{31} + X_{23} + X_{33} + Y_3\n\end{cases}
$$

واذا افترضنا ان عالقات االنتاج خطية ذات نسب ثابتة فاننا نحصل عمى العالقة التالية: *( ) X X A j*  $\alpha_{ij} = \frac{X_{ij}}{X} \cdots \cdots \cdots \cdots (3)$ 

حيث تمثل قيمة  $A_{\rm ij}$  قيمة مستلزمات الانتاج المنتجة في القطاع  $j$  واللازمة لانتاج وحدة واحدة ( او ماقيمته دينارا واحدا) في القطاع j ويطلق على هذا المتغير اسم ا**لمعاملات الفنية Coefficient Technical**. ومن ثم فان:

$$
A_{11} = \frac{X_{11}}{X_1}, A_{23} = \frac{X_{23}}{X_3}, A_{14} = \frac{X_{14}}{X_4}
$$
  
g(x) 
$$
A_{11} = \frac{X_{11}}{X_1}, A_{23} = \frac{X_{23}}{X_3}, A_{14} = \frac{X_{14}}{X_4}
$$

Remove Watermark Now

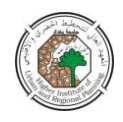

$$
X_{ij} = A_{ij} * X_j \dots \dots \dots (4)
$$
\n
$$
X_{ij} = A_{ij} * X_j \dots \dots \dots (4)
$$
\n
$$
\begin{cases}\nX_1 = A_{11}X_1 + A_{12}X_2 + A_{13}X_3 + Y_1 \\
X_2 = A_{21}X_1 + A_{22}X_2 + A_{23}X_3 + Y_2\n\end{cases} \dots \dots \dots (5)
$$
\n
$$
\begin{cases}\nX_3 = A_{31}X_1 + A_{22}X_2 + A_{33}X_3 + Y_3\n\end{cases}
$$
\n
$$
X_4 = A_{31}X_1 + A_{22}X_2 + A_{33}X_3 + Y_3
$$
\n
$$
X_5 = A_{31}X_1 + A_{22}X_2 + A_{33}X_3 + Y_3
$$
\n
$$
X_6 = A_{31}X_1 + A_{32}X_2 + A_{33}X_3 + Y_3
$$
\n
$$
X_7 = \sum_{i=1}^{n} A_{i}X_{i} + A_{i}X_{i} + A_{i}
$$

والمعادلات رقم (5) يمكن كتابتها باستخدام المصفوفات اذا كان لدينا ( n) من القطاعات في الصورة التالية:

*Xnx*<sup>1</sup> *AnxnXnx*1*Ynx*1(6) وبطرح AX من طرفي المعادلة رقم )6( نحصل عمى: *Y X AX Y* (*I A*)*X*(7) حيث )I )ىي مصفوفة الوحدة ودرجتيا ) nxn).

- ويطمق عمى المصفوفة )A-I )اسم مصفوفة ليونتيف. وبضرب طرفي المعادلة رقم ) 7( في 1 )A-I)، أي معكوس Inverse مصفوفة ليونتيف نجد:

$$
(I-A)^{-1}.Y = (I-A)^{-1}.(I-A).X
$$

اي

$$
X = (I - A)^{-1} \cdot Y \cdot \cdots \cdot \cdots \cdot (8)
$$
\n(I-A)

\n(I-A)

\n(I-A)

\n(I-A)

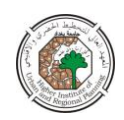

**<sup>1</sup> <sup>2</sup>- افتراضات النموذج** 

يقوم نموذج المستخدم / المنتج على امكانية تقسيم الانشطة الانتاجية في الاقتصاد القومي الى قطاعات ( او صناعات ) تعبر عن علاقاتها المتشابكة بدوال مستخدم بسيطة، واهم  $(66$ افتراضات النموذج هي(م6،ص

أ. **تعرض كل سمعة او مجموعة من السمع بواسطة صناعة او قطاع انتاجي واحد.** ويترتب عمى ىذا االفتراض امران :االول، ان ىناك طريقة واحدة فقط تستخدم في انتاج مجموعة من السلع أي بمعنى اخر الايوجد احلال في طريقة انتاج السلع المختلفة. والثاني ان لكل قطاع ) او صناعة( انتاج اولي واحد فقط.

**ب. تعتبر مشتريات المدخالت في كل قطاع دالة في مستوى انتاج هذا القطاع فقط.** بمعنى عدم وجود أي اثر لمستويات االنتاج في القطاعات االخرى عمى مدخالت أي قطاع اذا لم يتغير مستوى انتاجو. والفرض المقيد في ىذه الحالة، ان دالة المستخدم خطية، بمعنى ان مضاعفة الانتاج مثلا تستلزم مضاعفة المدخلات .

ج. **يعادل االثر النهائي لمزاولة انواع مختمفة من االنتاج مجموع االثار المنفصمة.** ويعرف ىذا الفرض باسم **فرض االضافة** وىو يستبعد وجود الوفورات واالضرار الخارجية.

#### **<sup>1</sup> <sup>3</sup>- استخدامات النموذج**

يمكن اجمال استخدامات نموذج المستخدم / المنتج في االغراض الثالثة الرئيسة التالية: أ,. تحميل الييكل االقتصادي. ب. في التخطيط االقتصادي. ج.التنؤ.

والذي يهمنا هنا هو استخدامه في اغراض التخطيط الاقتصادي. ومن امثلة استخدامه في التخطيط، تقدير الانتاج الكلي اللازم لاشباع طلب نهائي معين، وتقويم المشروعات، وتقدير الاسعار وغيرها. وسنقتصر في بحثنا هذا على بيان كيفية استخدامه في تقدير الانتاج الكلي الالزم الشباع الطمب النيائي في النموذج الساكن المفتوح ثم االشارة لالستعماالت االخرى.

1-4-1 تقدير االنتاج الكمي ) طريقة معكوس المصفوفة(

 ان النموذج الساكن المفتوح يفترض تقدير الطمب النيائي باستقالل عن النموذج. ويمكن تقدير مستوى الانتاج اللازم لاشباع هذا الطلب النهائي بطريقة التقريب المتتالي Successive Approximation او عن طريق معكوس المصفوفة. وسنبين طريقة استخدام االسموب الثاني اوال ونضرب المثال التالي القتصاد ما مكون من ثالثة قطاعات:

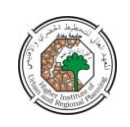

| الإنتاج<br>[3] | الطلب<br>النهائي[2] | $\overline{\mathbf{3}}$ | $\overline{2}$<br>$[1]$ | $\mathbf{1}$ | المستخدما<br>$\ddot{\underline{\phantom{a}}}$<br>المنتجات |
|----------------|---------------------|-------------------------|-------------------------|--------------|-----------------------------------------------------------|
| 800            | 400                 | 160                     | 160                     | 80           | $-1$<br>الزراعة                                           |
| 2000           | 600                 | 500                     | 600                     | 300          | $-2$<br>الصناعة                                           |
| 2000           | 1000                | 500                     | 400                     | 100          | $-3$<br>الخدمات                                           |
|                | 2000                | 840                     | 840                     | 320          | قيمة<br>مضافة[4]                                          |
|                |                     | 2000                    | 2000                    | 800          | الانتاج                                                   |

**جدول رقم )2( مصفوفة المبادالت القتصاد ما في سنة 1995**

ويمثل المستطيل رقم [1] االستيالك الوسيط أي كمية االنتاج المنتجة في احد القطاعات والمستخدمة في القطاعات الاخرى. ويشتمل العمود رقم [2] على مكونات الطلب النهائي، [3] قيم الانتاج في القطاعات الثلاثة، اما الصف رقم [4] فيمثل القيمة المضافة. ومعروف ان قيمة الانتاج تساوي قيمة مستلزمات الإنتاج ( أي المستطيل رقم [1] ) والقيمة المضافة.

واآلن نستطيع الحصول عمى مصفوفة المعامالت الفنية A عن طريق قسمة كل مكون من المصفوفة رقم [1] عمى مجموع العمود الواقع فيو، أي لمحصول عمى 11A يتم قسمة ) 80( على ( 800) ويساوي( 0.1) وهكذا للبقية فنحصل على مصفوفة المعاملات الفنية المبينة في الجدول رقم (3) التالي:

**جدول رقم )3(**

**مصفوفة المعامالت الفنية** 

| 0.080 | 0.080 | 0.100 | 1– الزراعة |
|-------|-------|-------|------------|
| 0.250 | 0.300 | 0.375 | 2- الصناعة |

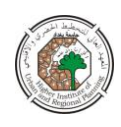

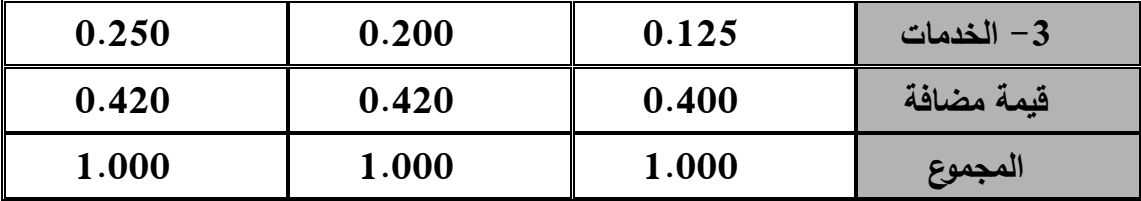

و يتضح من الجدول رقم ( 3) ان الانتاج الذي قيمته دينارا واحدا في قطاع الزراعة مثلا، يتوزع على النحو التالي( 600) فلس للمستلزمات الوسيطة (منها  $100$ فلس من الزراعة نفسها، 375 فلس من الصناعة، 125 فلس من الخدمات). والباقي وقدره 400 فلس تمثل القيمة المضافة أي اجور وعوائد حقوق التممك. ويمكن تفسير بقية اعمدة الجدول رقم ) 3( بذات الطريقة.

فاذا قدرت السمطة التخطيطية ان الطمب النيائي في نياية فترة التخطيط)سنة 2010 مثال( بما قيمته 600 من قطاع الزراعة، 1200 من قطاع الصناعة، 1400 من قطاع الخدمات، وتود معرفة مستويات الانتاج اللازمة من كل قطاع لاشباع هذا الطلب لنهائي.

لكي نستطيع االجابة عمى مثل ىذا السؤال عمينا ان نحصل اوال عمى مصفوفة ليونتيف ) -I A )أي:

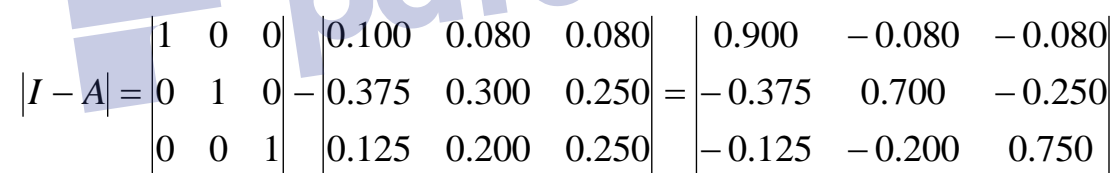

ويجب الحصول بعد ذلك عمى معكوس ىذه المصفوفة. ويتم ذلك باستخدام جبرالمصفوفات وعلى عدة خطوات. حيث يتم اولا حساب محدد المصفوفة (أي مصفوفة ليونتيف) الذي يساوي في مثالنا ىذا 0.3895 ثم نجد مصفوفة المرافقات الخاصة بمصفوفة ) A-I)، Variance-Co ومن ثم نحصل عمى مبدول المصفوفة لممرافقات Transpose أي عمى المصفوفة المصاحبة Matrix Adjoint، واخيرا وبقسمة المصفوفة المصاحبة عمى محدد المصفوفة نحصل عمى معكوس مصفوفة ليونتيف:

$$
\left|I - A\right|^{-1} = \begin{vmatrix} 0.4750 & 0.0760 & 0.0760 \\ 0.3125 & 0.6650 & 0.2550 \\ 0.1625 & 0.1900 & 0.6000 \end{vmatrix} \times \frac{1}{0.3895} = \begin{vmatrix} 1.220 & 0.195 & 0.195 \\ 0.802 & 1.707 & 0.655 \\ 0.417 & 0.488 & 1.540 \end{vmatrix}
$$

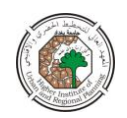

ويالحظ إن عناصر القطر لمعكوس مصفوفة ليونتيف اكبر من الواحد الصحيح. وىذه ظاىرة عامة لهذه المصفوفات وليست خاصة بالمثال الحالي فقط(م 2،ص69). وسبب ذلك أن معكوس المصفوفة يشتمل على الاحتياجات المباشرة وغير المباشرة اللازمة لاشباع طلب نهائي معين. فاذا اردنا زيادة الطلب النهائي من منتجات القطاع الثاني مثلا بوحدة واحدة فيجب زيادة انتاج هذ القطاع بكمية اكبر من وحدة واحدة، وذلك لكي يتيح ايضا مستمزمات االنتاج الوسيطة الالزمة النتاج ىذه الوحدة االضافية.

ويمكن الآن معرفة مستويات الانتاج اللازمة لاشباع الطلب النهائي الذي قدرته السلطة التخطيطية. ويتم ذلك بضرب معكوس المصفوفة في متجه الطلب النهائي، أي:

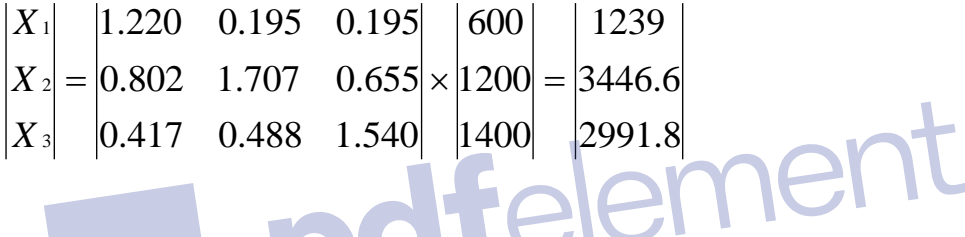

ويتضح من هذا ان السلطة التخطيطية يجب ان تعمل على رفع انتاج قطاع الزراعة الى ماقيمته 1239 مليون دينار في سنة 2010، وقطاع الصناعة الى 3446.6 مليون دينار ، وقطاع الخدمات الى2991.8 مميون دينار لكي تستطيع مواجية الطمب النيائي المقدر.

ولاشك في ان انتاج هذه الكميات يحتاج الى قدر معين من العمالة وراس المال، وهي مايطمق عمييا في تحميل المستخدم – المنتج اسم العوامل االولية, أي غير المنتجة داخل النظام الانتاجي, وباستخدام معكوس المصفوفة نستطيع الحصول على القدر اللازم منها ومقارنته مع المتاح من العمل وراس المال في المجتمع بحيث نتحقق من امكانية زيادة االنتاج الى المستويات المطلوبة, فان كانت الكميات المتاحة من العوامل الاولية اكبر من تلك المطلوبة لتحقيق مستويات الانتاج المخططة, لكان معنى ذلك اننا نستطيع اتاحة قدر اكبر من الطلب النهائي للمجتمع. اما اذا تبين ان المطلوب من العوامل الاولية يتعدى المتاح منها لكان معنى ذلك عدم امكان اشباع الطلب النهائي المقدر وكان من اللازم تعديله.

لقد تم بناء برنامج بالحاسوب االلكتروني مكتوب بمغة QBASIC والموضح في الشكل رقم )1( الذي يقوم بكل العمميات الرياضية المذكورة في اعاله بدءا بانشاء مصفوفة المدخالت –

مجلة المخطط والتنمية 2007  $(16)$ 

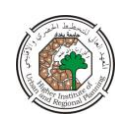

المخرجات وانتهاءا بحساب مستويات الانتاج اللازمة لاشباع الطلب النهائي المقدر . ويمكن اجراء العمميات السابقة كذلك باستخدام برنامج الـ Excel او برنامج الـ Lab Mat.

# pdfelement

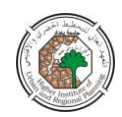

```
الشكل رقم )1(
            برنامج الحاسبة الذي يقوم بحساب الـناتج الكمي
 ***The Programme that used to compute the total 
                       production***
10 INPUT "Enter the Matrix Degree " ; n
20 DIM a(n+2,n+2), d(n+1,n), m(n+1), c(n,n), u(n,n), y(n), x(n*n)30 FOR i = 1 TO n+140 FOR j=1 TO n+150 INPUT "Enter the value of the input – output matrix"; d(i,j)60 NEXT j : NEXT i
70 FOR i=1 TO n: FOR i=1 To n+180 m(i) = m(i) + d(I,j)
90 NEXT j : NEXT i
100 FOR i=1 TO n : FOR j=1 TO n+1
110 \text{ c}(i,i) = d(i,i) / m(i): NEXT i : NEXT i
120 'Calculating The Unit Matrix
                                     ement
130 For I=1 to N : u(I,I)=1140 NEXT i
150 FOR i=1 TO n : FOR j=1 TO n
160 a(i,j) = u(i,j) - c(i,j)170 NEXT j : NEXT i
180 FOR i=1 TO n
190 INPUT "Enter the Matrix of final demand"; y(i)
200 NEXT i
210 FOR k=1 TO n-1
220 p=k
230 FOR i=k+1 TO n
240 IF ABS(a(i,k))>ABS(a(p,k)) THEN p=i250 NEXT i
260 IF p=k THEN 310
270 FOR j=1 TO n
280 SWAP a(k,i), a(p,i)290 NEXT j
300 SWAP y(k), y(p)
310 FOR i = k+1 TO n
320 c = -a(i,k) / a(k,k)
330 y(i) = y(i) + c^*y(k)340 FOR j=1 TO n
350 a(i,j) = a(i,j) + c * a(k,j)360 NEXT j
```
مجلة المخطط والتنمية 2007 (16) للعدد

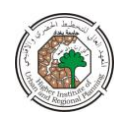

370 NEXT i 380 NEXT k 390 FOR i=n TO 1 STEP -1  $400 s=0$ 410 FOR  $i = i + 1$  TO n  $420 \text{ s} = \text{s} + \text{a}(i, j) * \text{x}(i)$ 430 NEXT j 440 x(i) = (y(i)-s) / a(i,i) 450 NEXT i 460 PRINT " the total production" 470 FOR  $i = 1$  TO n 480 PRINT "x" ; i ; "=" ; x(i) 490 NEXT i 500 END

**<sup>2</sup>-4-1 تقدير اإلنتاج الكمي : طريقة التقريب المتتالي** 

من الممكن تقدير مستوى الانتاج المطلوب لاشباع الطلب النهائي السابق عن طريق ضرب تقديرات الطمب النيائي في مصفوفة المعامالت الفنية ثم تكرار ىذه العممية عدة مرات لكي نحصل في النياية عمى االحتياجات الكمية الالزمة لسد حاجات الطمب النيائي المقدر. ويظير ذلك في الجدول التالي:

**جدول رقم)4(**

| احتياجات غير مباشرة |    |                 |                         |                         | مصفوفة المعاملات<br>الطلب |              |                        |                         |                |                  |         |
|---------------------|----|-----------------|-------------------------|-------------------------|---------------------------|--------------|------------------------|-------------------------|----------------|------------------|---------|
|                     |    |                 |                         | النهائي او              | الفنية                    |              |                        |                         |                |                  |         |
| $\overline{7}$      | 6  | $5\overline{)}$ | $\overline{\mathbf{4}}$ | $\overline{\mathbf{3}}$ | $\overline{2}$            | $\mathbf{1}$ | الاحتياجات<br>المباشرة | $\overline{\mathbf{3}}$ | $\overline{2}$ | 1                |         |
| 12                  | 20 | 28              | 41                      | 64                      | 15                        | 26           | 600                    | 0.08                    | 0.08           | 0.10             | الزراعة |
|                     |    |                 |                         |                         | 5                         | 8            |                        | $\overline{0}$          | $\overline{0}$ | $\boldsymbol{0}$ |         |
| 41                  | 70 | 14              | 17                      | 31                      | 53                        | 93           | 1200                   | 0.25                    | 0.30           | 0.37             | الصناعة |
|                     |    | 1               | 9                       | 9                       | $\overline{7}$            | 5            |                        | $\overline{0}$          | $\theta$       | 5                |         |
| 29                  |    |                 | 12                      | 23                      | 43                        | 66           |                        | 0.25                    | 0.20           | 0.12             |         |
|                     | 49 | 71              | 1                       | 6                       | 8                         | 5            | 1400                   | $\overline{0}$          | $\overline{0}$ | 5                | الخدمات |

**تقدير االنتاج بطريقة التقريب المتتالي** 

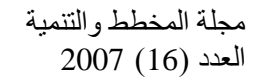

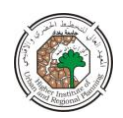

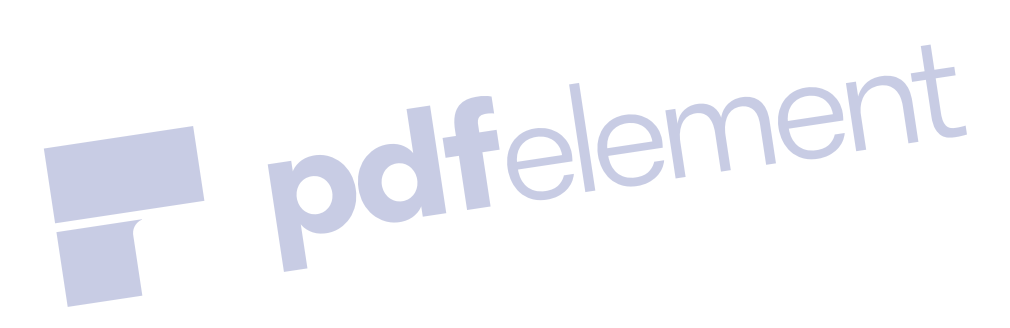

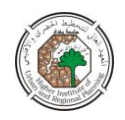

يتم الحصول على الجدول رقم ( 4) عن طريق ضرب مصفوفة المعاملات الفنية في عمود الطلب النهائي بطريقة ضرب المصفوفات فنحصل على الاحتياجات غير المباشرة الاولى: وتعادل في قطاع الزراعة 268 مميون دينار وفي قطاع الصناعة 935 مميون دينار وكذلك تصل ىذه االحتياجات الى 665 مميون دينار في قطاع الخدمات. وتعني االحتياجات غير المباشرة االولى ان انتاج ما قيمتو 600 , 1200 , 1400 مميون دينار من الزراعة والصناعة والخدمات عمى التوالي الغراض الطمب النيائي يحتاج الى 268 , 935 , 665 مميون دينار من هذه القطاعات كمستلزمات انتاج اولي لها اما الاحتياجات غير المباشرة الثانية فهي عبارة عن ماتحتاجه الاحتياجات غير المباشرة الاولى من مستلزمات الانتاج. ويتم الحصول عليها عن طريق ضرب مصفوفة المعامالت الفنية في عمود االحتياجات غير المباشرة االولى وتبمغ االحتياجات غير المباشرة الثانية في المثال الحاضر 155 , 537 , 438 مميون دينار من القطاعات الثالثة عمى التوالي. وبنفس المنطق تحتاج االحتياجات غير المباشرة الثانية الى ثالثة وتلك بدورها الى رابعة وهكذا الى ما لا نهاية.

ويالحظ ان ىذه االحتياجات غير المباشرة المتتالية تتناقص باستمرار, ونصل الى الصفر عند ما لا نهاية, الا اننا نحصل على تقدير جيد للاحتياجات الكلية بعد الدورة السادسة في اغلب االحيان. وفي المثال الحالي, نعمم من طريقة معكوس المصفوفة ان االحتياجات الكمية الالزمة الشباع الطمب النيائي المقدر في عام 2010 ىو 1239 مميون دينار من قطاع الزراعة. وتصل ىذه االحتياجات بعد الدورة السادسة 1176 مميون دينار )أي 600 + 268 + 155 + 64 + 41 + 28 + 20(. ومن ىنا نجد ان مقدار الخطأ في التقدير يبمغ 63 مميون دينار، أي بنسبة حوالي 5% من اجمالي الاحتياجات الكلية. وهذا خطأ مسموح به.اما اذا اردنا تقليل الخطأ فيجب زيادة عدد الدورات.

أما بالنسبة للقطاع الثاني، فنجد ان الاحتياجات الكلية هي 3446.6 مليون دينار ويبلغ مجموع ىذه االحتياجات بعد الدورة السادسة 3381 مميون دينار. ويصل الفرق بينيما الى 65.6 مليون دينار أي بنسبة قدرها 1.9%. واخيرا تبلغ الاحتياجات المباشرة والغير المباشرة الى الدورة السادسة في القطاع الثالث الى 2980 أي بفارق قدره ) 11.8( مميون دينار عن االحتياجات الكمية، أي بنسبة خطأ اقل من .%0.5 تم عمل برنامج بالحاسوب ليذا الغرض والموضح في الشكل رقم )2(.

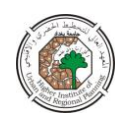

### **3-4-<sup>1</sup> استخدامات أخرى**

رأينا عند تقدير االنتاج في البند السابق ان الطمب النيائي مجمع في عمود واحد , ولكن قد تختلف مكونات الطلب النهائي فيما بينها على القطاعات المختلفة, ويؤدي هذا الاختلاف الى تغير االحتياجات من العوامل االولى، ىذا من ناحية، ومن ناحية اخرى قد يراد التركيز عمى الصناعات الخفيفة او الصناعات الثقيمة او الصناعات التي تشجع الصادرات وتمك التي تحل محل الواردات وىكذا . وفي ىذه الحالة نرغب في معرفة اثر كل من ىذه القرارات عمى االنتاج الكلّي ومستلزماته من العوامل غير المنتجة في النموذج.

**شكل رقم)2( برنامج طريقة التقريب المتتالي\***

**10 input "Enter the matix degree", n 20 dim d(n+1,n), m(n), c(n,n), y(n), s(n) 30 for I=1 to n+1 : for j=1 to n+1 40 input "enter the value of input – output matix" , d(I,j) 50 next j : next I 60 for I=1 to n+1 :for j=1 to n 70**  $m(I) = m(i) + d(j,I)$ **80 next j : next I 90 for I=1 to n : for j=1 to n**  $100 \text{ c}(j,I) = d(j,I) / m(I)$ **110 input "enter the no. of iteration", x 120 for**  $k = 1$  **to x 130 for I = 1 to n 140 input " Enter The Values of Final Demand" ; y(I) 150 next I 160 for I=1 to n : for j=1 ton**  $170 \text{ s}(I) = \text{s}(I) + \text{c}(I,j)^* \text{y}(j)$ **180 next j : print "s(I)" ; s(I): next I 190 for I=1 to n 200**  $y(I) = s(I)$  **:**  $s(I) = 0$ **210 next I 220 next k 230 end** 

**\*من عمل الباحث** 

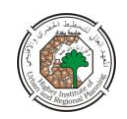

ولبيان اثر التركيب الداخلي للطلب النهائي على الانتاج المطلوب، نفترض ان هناك نمطين من الاستهلاك مجموع كل منهما (  $\,100\,$  مليون دينار ، فهل تختلف في هذه الحالة مكونات الانتاج ام لا؟ وتظهر نتيجة ذلك في الجدول رقم(5).

| ت - ت<br>- 9<br>◡ ◡ |                  |                  |                  |                         |                |              |                      |
|---------------------|------------------|------------------|------------------|-------------------------|----------------|--------------|----------------------|
|                     |                  |                  |                  | معكوس مصفوفة ليونتيف    |                |              | القطاعا              |
| الثان<br>ي          | الاو<br>ل        | الثان<br>ي       | الاو<br>ل        | $\overline{\mathbf{3}}$ | $\overline{2}$ | $\mathbf{1}$ | $\ddot{\phantom{a}}$ |
| 71                  | 29               | 50               | 10               | 0.1                     | 0.1            | 1.2          |                      |
|                     |                  |                  |                  | 95                      | 95             | 20           | الزراعة              |
| 11                  | 14               | 40               |                  | 0.6                     | 1.7            | 0.8          | الصناع               |
| $5\overline{)}$     | $\boldsymbol{0}$ |                  | 70               | 65                      | 07             | 02           | $\ddot{\text{o}}$    |
|                     | 69               | 10               | 20               | 1.5                     | 048            | 0.4          | الخدما               |
| 56                  |                  |                  |                  | 40                      | 8              | 17           | $\ddot{\phantom{a}}$ |
| 24                  | 23               | 10               | 10               |                         |                |              | المجمو               |
| $\boldsymbol{2}$    | 8                | $\boldsymbol{0}$ | $\boldsymbol{0}$ |                         |                |              | $\epsilon$           |

**جدول رقم)5( اثر تغير نمط االستهالك عمى االنتاج** 

يتضح من الجدول رقم (5) ان الرقم الاجمالي لبديلي الاستهلاك واحد هو 100مليون دينار . ولكن نتيجة الختالف نمط كل منيما, حيث االول يميل نحو استيالك منتجات القطاع الثاني بينما يتركز االستيالك في البديل الثاني عمى منتجات القطاع الزراعي، ومن الطبيعي ان حجم االنتاج من القطاع الثاني الالزم البديل االول يفوق ذلك الناتج من البديل الثاني. ونتيجة لتركز االستيالك عمى الزراعة في البديل الثاني، نجد ان االنتاج الالزم من الزراعة يفوق نظيره من البديل االول نحو الى ثالثة اضعاف. وتظير اىمية ذلك عند تقدير االحتياجات من العوامل الاولية. فقد يتيسر انتاج المستويات المطلوبة لاحد البديلين دون الاخر تبعا لمدى وفرة المواد المتاحة في المجتمع. اما تقدير االحتياجات من العوامل االولية ) مثل العمل، وراس المال والموارد الطبيعية ( فيتم عن طريق اظيار المعامالت الفنية لكل منيا في المصفوفة A. فاذا

مجلة المخطط والتنمية 2007  $(16)$ 

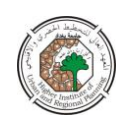

اضفنا ذلك الى المصفوفة المعامالت الفنية في الجدول رقم ) 3( يظير لنا الجدول رقم) 6( التالي:

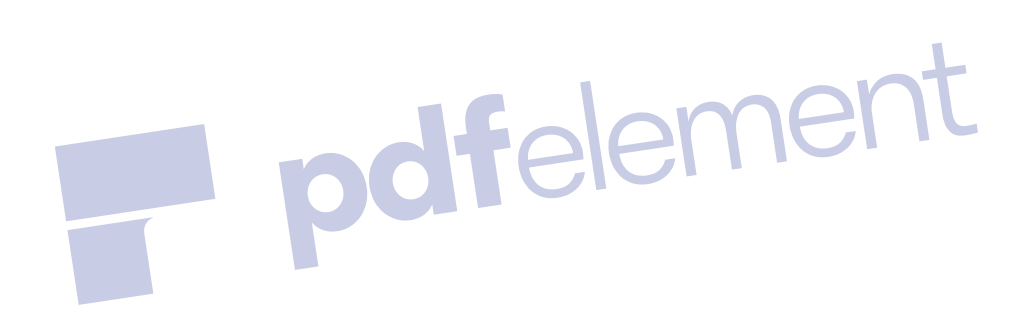

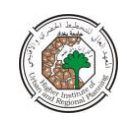

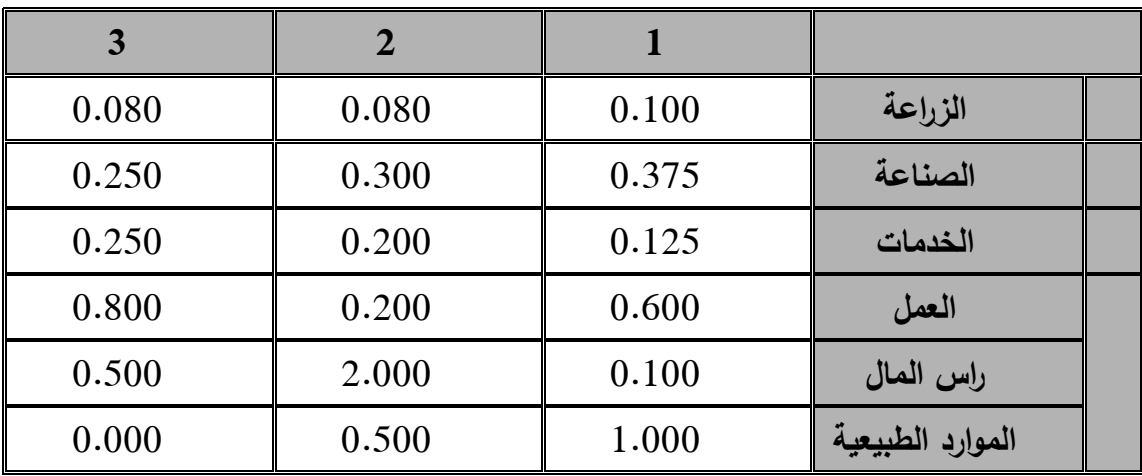

ويتضح لنا من الجدول رقم )6( ان انتاج وحدة واحدة من قطاع الزراعة يحتاج الى 0.600 وحدة عمل، 0.100 وحدة رأس مال، 1.000 وحدة من الموارد الطبيعية. وكذلك تحتاج الصناعة الى ،0.200 ،2.000 0.500 من ىذه العوالم عمى التوالي. واخيرا يحتاج انتاج الوحدة من الخدمات الى 0.500 وحدة عمل، و 0.800 وحدة راس مال واليحتاج الى موارد طبيعية. ولكي نحصل عمى االحتياجات الكمية من العوامل االولية الالزمة لزيادة انتاج القطاعات المختلفة بوحدة واحدة، يجب ان نضرب معاملات العوامل الاولية المبينة في الجدول رقم ( 6) في معكوس مصفوفة ليونتيف. وباتمام عملية الضرب نحصل على الجدول رقم (7) التالي:

**جدول رقم )7( االحتياجات الكمية من العوامل االولية** 

| الموارد الطبيعية | راس المال | العمل  | القطاعات     |
|------------------|-----------|--------|--------------|
| 1.6210           | 2.0596    | 1.1009 | $-1$ الزراعة |
| 1.0485           | 3.8239    | 0.7024 | 2- الصناعة   |
| 0.4780           | 2.3835    | 1.0002 | 3– الخدمات   |

ويمثل الجدول رقم (7) الكميات الاجمالية اللازمة من العوامل الاولية في القطاعات الثلاثة. وباستخدام هذه المصفوفة نستطيع تقدير الاحتياجات من هذه العوامل اللازمة لاشباع الطلب النيائي المقدر, ويتم ذلك عمى النحو التالي:

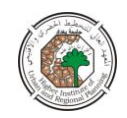

2900.00  $|1.0485| = |9161.34$ 2903.7 1.0002 2.3835 0.4780 1400 **الموارد الطبيعية** ال<del>, أس</del> المال 3.8239  $\vert 1200 \vert \times \vert 0.7024$  $|1.1009 \t2.0596 \t1.6210|$ 600 **العمل**

ويتضح من ذلك ان اشباع ىذا الطمب النيائي يحتاج الى عوامل اولية كمياتيا 2903.7 وحدة من العمل، و 9161.34 وحدة من راس المال، و 2900 وحدة من الموارد الطبيعية. وبمقارنة ىذه الكميات بالمتاح منيا في المجتمع يمكن التحقق من امكان اشباع رغبات المجتمع ام ال.

فاذا كانت ىذه الكميات اقل من المتاح كان معنى ىذا ان ىيئة التخطيط تستطيع اشباع طمب نيائي اكبر والتكون قد وصمت الى منحني حدود امكانياتيا. اما اذا كانت ىذه الكميات اكبر من المتاح ففي هذه الحالة لا نستطيع اشباع الطلب النهائي على ما هو عليه، ويجب على سلطة التخطيط اما انقاص الطلب النهائي واما تغيير هيكله بما يتلائم مع الموارد المتاحة في pdfelement

#### **الخالصة**

 يمكن استخدام انموذج المستخدم – المنتج في بناء الخطة االقتصادية عمى المستوى القومي وذلك عن طريق استخدام معكوس مصفوفة ليونتيف لحساب االحتياجات الكمية الالزمة لسد الطمب النيائي المقدر من قبل السمطة التخطيطية لسنة اليدف او عن طريق استخدام مصفوفة المعاملات الفنية لحساب الاحتياجات غير المباشرة بشكل متتالي (دورات) اللازمة لاشباع الطلب النيائي اوالً والشباع االحتياجات غير المباشرة نفسيا في كل دورة، والتي بمجموعيا تمثل االحتياجات الكمية الالزمة من انتاجات القطاعات المختمفة. كما يمكن استخدام معكوس مصفوفة ليونتيف لحساب مصفوفة الاحتياجات الكلية من العوامل الاولية والتي بضربها بمتجه الطلب النهائي المقدر نحصل على مقدار الاحتياج من العوامل الاولية اللازمة لاشباع هذا الطلب ومن ثم مقارنة هذه العوامل المحسوبة مع ما متاح في المجتمع لمعرفة امكانية تحقيق الطلب النهائي المقدر او تقليله او تغيير هيكله بما يتلاءم مع ماهو متاح من العوامل الاولية. وبموجب كل ذلك يتم وضع الستراتيجيات والبرامج الزمنية من قبل السمطة التخطيطية لتحقيق الطلب النهائي.

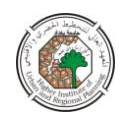

**المصادر**  .1 د. محي الدين، عمرو، "التخطيط االقتصادي"، دار النيضة العربية، بيروت، .1975 .2 د. ابو عمي، محمد سمطان، "التخطيط االقتصادي واساليبو"، مكتبة نيضة الشرق، جامعة القاهرة، 1985.

3. Leontif, "The Structure of The American Economy, 1919 – 1939",  $2<sup>nd</sup>$  ed., New York, Oxford University, 1951.

.4 د. الحكيم، جواد محمد عمي، "التخطيط االقتصادي"، كتاب مترجم لممؤلف غي كير – ,1972 الطبعة االولى، مطبعة المعارف- بغداد، .1978

- 5. Richardson, H. W., "Regional and Urban Economics", London, 1979.
- 6. H. B. Chenery and P. Clark, "Inter Industry Economics", New York,

John Welly, 1959.